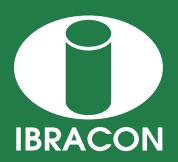

**REVISTA IBRACON DE ESTRUTURAS E MATERIAIS IBRACON STRUCTURES AND MATERIALS JOURNAL** 

# **Comparison between resistant load contours generated considering the parabolic-rectangular (DPR) and the rectangular (DR) stress-strain diagrams for rectangular sections under combined axial compression and biaxial bending**

*Comparação entre envoltórias de esforços resistentes geradas considerando os diagramas parábola retângulo (DPR) e retangular (DR) de tensãodeformação no concreto para seções retangulares solicitadas à flexo-compressão oblíqua*

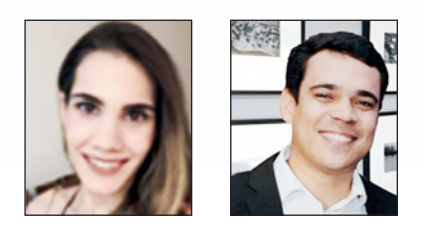

**Y. F. FONSECA a**  yasminfortes@gmail.com

**A. S. C. SILVA a** aloisiosthefano@gmail.com

## **Abstract**

The aim of this study is to compare the load contour diagrams generated for rectangular RC cross-sections under combined axial compression and biaxial bending obtained by the two forms of analysis allowed by NBR 6118:2014 [1]: the first using the parabolic-rectangular stress-strain diagram (DPR) and the second using the rectangular (constant stress) diagram (DR). In order to compare the load contours generated, a reference crosssection was adopted for which the concrete strength class (from C20 to C90) and the deformation domains (4, 4a and 5) were varied for the study. It was studied whether the use of the different diagrams (DPR or DR) would provide greater (or smaller) resistant efforts for the same section. The results show that the use of the DR is only acceptable when the section is working up to the 4th domain. Above this domain, it was observed that the use of this diagram shows resistant efforts inferior to those calculated by the DPR. In addition, it was found that, for concretes with resistance class above C50, in oblique loading directions, the use of the DR presents higher resistant efforts than those calculated using the DPR.

*Keywords*: combined compression and biaxial bending, load contours, resistance assessment, reinforced concrete.

## **Resumo**

Esse trabalho tem o objetivo de comparar as envoltórias de resistência geradas para seções transversais retangulares de concreto armado solicitadas à flexo-compressão oblíqua a partir das duas formas de análise permitidas pela NBR 6118:2014 [1]: a primeira utilizando o diagrama tensão-deformação parábola-retângulo do concreto (DPR) e a segunda utilizando o diagrama retangular (simplificado) de tensões no concreto (DR). Para comparar as envoltórias geradas, adotou-se uma seção transversal de referência, onde variou-se a classe de resistência do concreto (de C20 a C90) e o domínio de deformação da peça (entre os domínios 4, 4a e 5) para o estudo. Foi aferido sobre qual diagrama (DPR ou DR) apresenta esforços resistentes maiores (ou menores) para uma mesma seção. Os resultados encontrados mostram que o uso do DR só se justifica quando a peça tiver trabalhando até o domínio 4. Acima desse domínio, foi observado que o uso desse diagrama apresenta esforços resistentes inferiores aos calculados pelo DPR. Além disso, verificou-se que, para concretos com classe de resistência acima de C50, em direções oblíquas de solicitação, o uso do DR apresenta maiores esforços resistentes do que os calculados utilizando o DPR.

*Palavras-chave:* flexo-compressão oblíqua, envoltórias resistentes, verificação de resistencia, concreto armadono.

*<sup>a</sup> Universidade Federal da Bahia, Escola Politécnica, Departamento de Construção e Estruturas, Salvador, BA, Brasil.*

Received: 12 Feb 2017 • Accepted: 29 Aug 2017 • Available Online: 7 Jun 2018

This is an open-access article distributed under the terms of the Creative Commons Attribution License (ce) av

## **1. Introdução**

Para garantir a segurança de uma peça de concreto armado, respeitando o seu estado limite último (ELU), é necessário que este elemento resista à qualquer solicitação que porventura ocorra durante a sua vida útil. Particularmente para uma seção comprimida, quando os esforços de flexão puderem ser desprezados ou quando for possível garantir que estes ocorram segundo as suas direções principais de inércia, a verificação pode ser feita de uma maneira mais simplificada, a partir da análise em compressão simples ou em flexo-compressão reta, respectivamente. Contudo, de maneira geral, os elementos estruturais estão submetidos à combinações de carregamento cujas máximas solicitações podem ocorrer obliquamente às direções principais. Nesses casos, é necessário que a análise seja realizada considerando a flexo- -compressão oblíqua.

A análise da seção em flexo-compressão oblíqua é feita a partir da geração de um diagrama de envoltórias resistentes da seção transversal (Figura 1), onde, para cada esforço normal, são obtidos os momentos fletores resistentes nas diversas direções de solicitação (de 0° a 360°). Para que a segurança da seção seja garantida, qualquer combinação de solicitações (Normal e Momento Fletor) deve estar contida no diagrama de envoltórias resistentes obtido.

Para simplificar a comparação entre os esforços resistentes e solicitantes, pode-se pré-estabelecer que o esforço normal resistente de cálculo  $(N_{Rd})$  deve ser igual ao esforço normal solicitante de cálculo ( $N_{sd}$ ) obtido para estrutura. Com isso, a análise passa a ser limitada à curva que representa a envoltória de esforços resistentes da seção para o dado esforço normal (ver Figura 2).

A resistência total da seção transversal é composta pelas parcelas referentes à contribuição de cada armadura somadas com a parcela de contribuição da seção de concreto comprimida. A NBR 6118:2014 [1] permite que a contribuição do concreto seja defini-

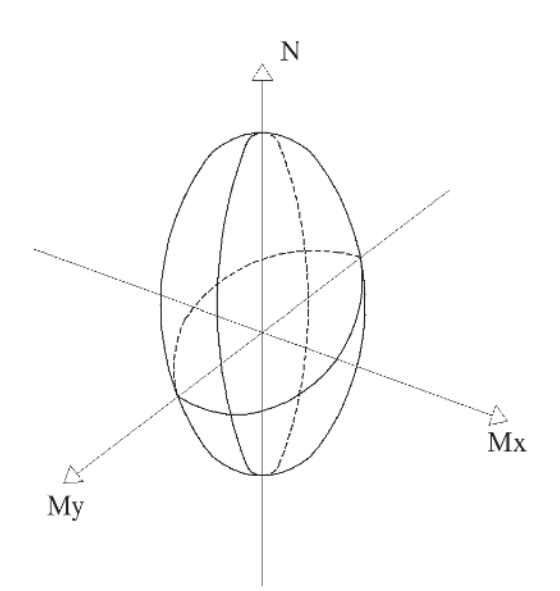

#### Figura 1

Superfície de interação entre esforço normal e momentos fletores

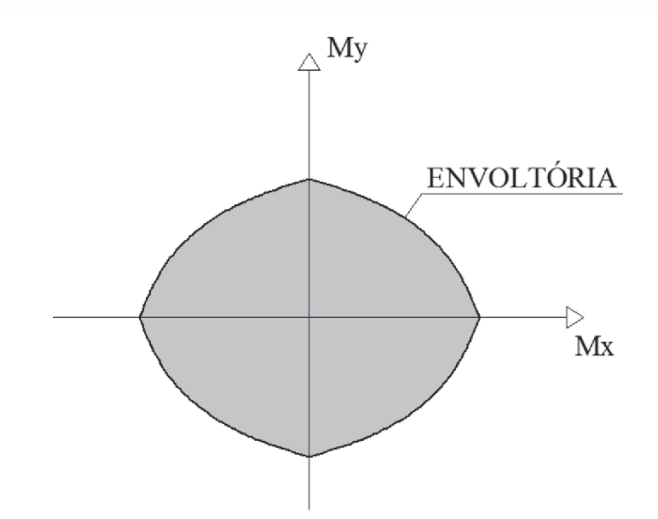

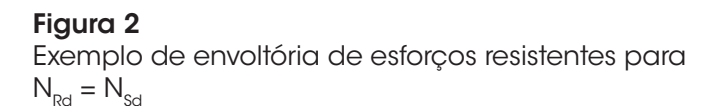

da de duas formas. A primeira através da utilização do digrama parábola-retângulo de tensões no concreto, conforme descrito no item 8.2.10.1 de [1], e a segunda através da utilização do diagrama retangular (simplificado), conforme item 17.2.2 de [1].

De acordo com a norma Fib MC2010 [2], o diagrama parábola- -retângulo é aquele que descreve melhor a distribuição de tensões na zona comprimida do concreto para seções solicitadas à flexo-compressão, sendo esse diagrama permitido por muitas referências normativas a exemplo da NBR 6118:2014 [1] e EN 1992-1-1:2004 [3]. Dessa forma, o uso do diagrama retangular de tensões é um processo de aproximação analítica permitido pela NBR 6118:2014 [1] (também permitido por outras normas) que se justifica pela simplificação matemática que oferece na avaliação da capacidade resistente desse material.

O objetivo desse estudo é comparar as envoltórias de resistência das seções retangulares de concreto armado solicitadas à flexo- -compressão oblíqua geradas a partir das duas formas de análise citadas anteriormente e verificar em quais situações a utilização da diagrama simplificado pode tornar o dimensionamento antieconômico ou contra a segurança. Nessa comparação, foram observadas as influências da variação do domínio de deformação (domínios 3, 4, 4a e 5) da seção transversal e da variação da classe de resistência do concreto (C20 a C90).

## **2. Geração das envoltórias de esforços resistentes**

#### *2.1 Equações de equilíbrio*

Na flexo-compressão oblíqua, a direção da linha neutra (L.N.) não é, necessariamente, perpendicular ao plano de ação do momento fletor  $(M_{\text{sol}})$ , ao contrário do que acontece para flexão reta (Santos [4]). Desta forma, tanto a inclinação (α) da L.N. como a sua profundidade (X) em relação à fibra mais comprimida do concreto representam incógnitas para o dimensionamento, tornando-o

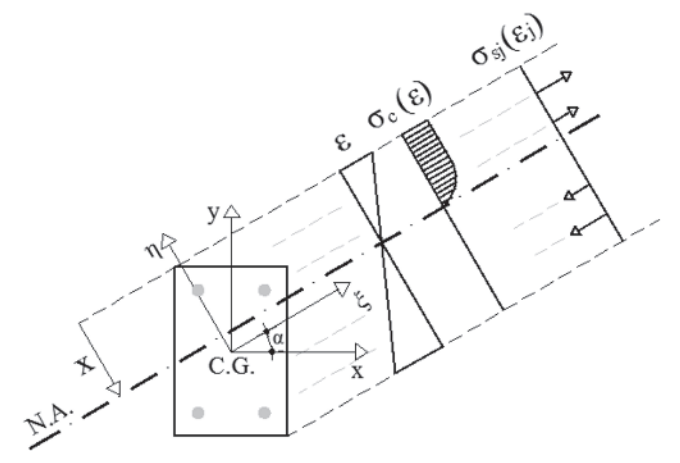

Estado de deformação definido para uma dada profundidade e inclinação da L.N

consideravelmente mais complexo (Figura 3). De acordo com (Campos [5]), esses dois parâmetros ( $\alpha$  e X) definem o estado de deformação da peça.

Cada envoltória de resistência pode então ser gerada a partir do cálculo dos momentos resistentes nas duas direções principais de inércia (x,y) para valores de α variando desde 0° a 360°. Para cada valor de α considerado, deve-se calcular a profundidade da L.N. tal que o esforço normal resistente resultante se iguale ao esforço normal solicitante. Para efeito de cálculo, é conveniente que seja definido um novo plano cartesiano que acompanhe a orientação das deformações na peça (Campos [5]). Assim, o plano cartesiano inicial da seção (x,y) é rotacionado do ângulo α para que seja estabelecido o novo plano (ξ,η), onde eixo das abscissas (ξ) está localizado paralelamente à L.N. e o eixo das ordenadas (η) aponta no sentido da fibra mais comprimida. As coordenadas dos vértices e barras que definem a seção devem ser transformadas do plano cartesiano inicial (x,y) para o plano rotacionado (ξ,η), através das equações (1) e (2) a seguir:

$$
\xi = x \cdot \cos(\alpha) + y \cdot \text{sen}(\alpha) \tag{1}
$$

$$
\eta = -x \, \text{sen}(\alpha) + y \, \text{cos}(\alpha)
$$

Nesse trabalho é adotada a convenção de que esforços normais de compressão são positivos e momentos fletores são positivos conforme indicado na Figura 4.

Para um estado de deformação ( $\alpha$  e X) conhecidos e a partir das tensões presentes no concreto e no aço, pode-se obter as três equações de equilíbrio expressas nas equações (3), (4) e (5). Essas equações são utilizadas para se obter os momentos resistentes de cálculo para cada ângulo de inclinação da L.N.

$$
NR_d = \int_{A_{cc}} \sigma_c(\varepsilon_c) dA + \sum_{j=1}^n A_{bj} \cdot \sigma_s(\varepsilon_j)
$$
 (3)

$$
MR\eta_d = \int_{A_{cc}} \sigma_c(\varepsilon_c) \cdot \xi dA + \sum_{j=1}^n A_{bj} \cdot \sigma_s(\varepsilon_j) \cdot \xi_j
$$
 (4)

$$
MR\xi_d = -\int_{A_{cc}} \sigma_c(\varepsilon_c) \cdot \eta dA - \sum_{j=1}^n A_{bj} \cdot \sigma_s(\varepsilon_j) \cdot \eta_j
$$
 (5)

onde:

 ${\sf NR}_{\sf d}$  = esforço normal resistente de cálculo;

 $MRη<sub>d</sub>$  = momento resistente de cálculo em torno do eixo η; MRξ<sub>a</sub> = momento resistente de cálculo em torno do eixo ξ;

n = número total de barras;

 $\sigma_c$  = tensão no concreto;

 $\sigma_{\rm s}$  = tensão no aço;

 $A_{bi}$  = área de aço da barra j;

 $A<sub>cc</sub>$  = área de concreto comprimida;

 $\varepsilon_{j}$  = deformação do aço da barra j;

 $\varepsilon_{\rm c}$  = deformação do concreto.

O esforço normal independe do plano cartesiano de referência. Entretanto, os momentos resistentes (em relação aos eixos ξ e η) devem ser novamente transformados para o plano cartesiano inicial (x,y) para que possam ser comparados com os momentos solicitantes. Isso pode ser feito a partir das equações (6) e (7) a seguir:

$$
MRx_d = MR\xi_d \cdot \cos\alpha - MR\eta_d \cdot \sin\alpha \tag{0}
$$

$$
MRy_d = MR\xi_d \cdot \sin \alpha + MR\eta_d \cdot \cos \alpha \tag{7}
$$

A partir do conjunto de momentos resistentes para os diversos valores de α, é gerada a curva que representa a envoltória de esforços resistentes da seção transversal. Para o dimensionamento econômico de uma seção, a diferença entre a máxima combinação de solicitação e a capacidade resistente da peça não deve ser muito expressiva.

#### *2.2 Cálculo das deformações*

(2)

Definido o domínio de dimensionamento da seção, é possível calcular as deformações nos extremos da seção  $(\varepsilon_{\rm s}$  e  $\varepsilon_{\rm i})$  e estabelecer uma relação entre elas que possibilite o cálculo da deformação pontual. Assim, é possível definir as deformações de cada armadura presente na seção de concreto armado analisada.

Seguindo o procedimento adotado por (Campos [5]), a partir das ordenadas máximas ( $\eta_{v,\text{max}}$ ) e mínimas ( $\eta_{v,\text{min}}$ ) dos vértices e da ordenada mínima das barras  $(\eta_{s,min})$ , ou seja, a ordenada da barra mais tracionada, podem ser definidas a altura total da seção

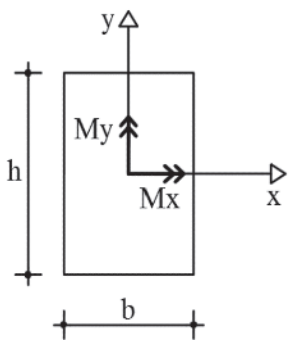

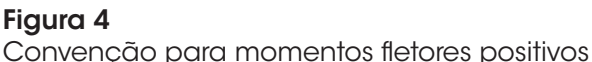

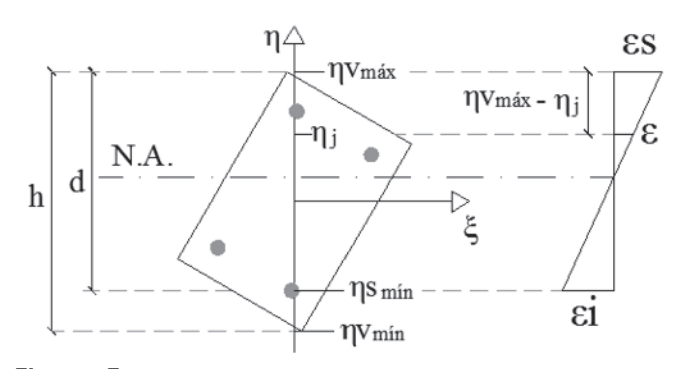

Altura total e altura útil da seção

(h =  $\eta_{v,\text{max}}$ ) -  $\eta_{v,\text{min}}$ ) e a altura útil da seção (d =  $\eta_{v,\text{max}}$ ) -  $\eta_{s,\text{min}}$ ), conforme ilustrado na Figura 5.

Desse modo, a relação entre deformações, expressa pela equação (8), pode ser utilizada para o cálculo da deformação em um ponto genérico da seção de ordenada η<sub>j</sub>.

$$
\varepsilon_j = \varepsilon s - \frac{\varepsilon s - \varepsilon i}{d} \cdot (\eta v_{\text{max}} - \eta_j) \tag{8}
$$

para simplificar essa equação, pode-se reescrevê-la como:

$$
\varepsilon_j = b \cdot \eta + c \tag{9}
$$

Onde b é a curvatura da seção, dada pela equação (10), e c é a deformação correspondente à fibra localizada no centro de gravidade da seção, calculada pela equação (11).

$$
b = \frac{\varepsilon s - \varepsilon i}{d} \tag{10}
$$

$$
c = \varepsilon s - b \eta v_{\text{max}}
$$

#### *2.3 Cálculo dos esforços resistentes relativos ao aço*

Para definir os esforços resistentes relativos ao aço, considera-se que cada armadura oferece a sua contribuição para a resistência final da peça independentemente das outras. Dessa forma, o cálculo dos esforços consiste no somatório da resistência oferecida por cada barra. Assim, em função da ordenada de cada barra ao longo da seção, são definidas as suas deformações, as quais dependem do domínio de deformação da peça. Em seguida, são calculadas as respectivas tensões resistentes ( $\sigma_{\rm s}$ ) considerando o diagrama tensão--deformação do material (item 8.3.6 da NBR 6118:2014 [1]). Finalmente, os esforços resistentes oferecidos pelas armaduras podem ser calculados através das equações (3), (4) e (5).

#### *2.4 Cálculo dos esforços resistentes relativos ao concreto*

Para o cálculo dos esforços resistentes relativos ao concreto, a NBR 6118:2014 [1] define o diagrama parábola retângulo de tensões no concreto para as classes C20 a C90 conforme apresentado na Figura 6.

De maneira geral, esses diagramas apresentam um trecho inicial curvo, que vai até a deformação ε (deformação específica de encurtamento do concreto no início do patamar plástico) e é seguido por um trecho reto até atingir a deformação ε<sub>cu</sub> (deformação específica de encurtamento do concreto na ruptura), conforme ilustrado na Figura 7.

A equação que define a tensão no trecho curvo deste diagrama é definida como:

$$
(11) \qquad \sigma_c = 0.85 f_{cd} \left[ 1 - \left( 1 - \frac{\varepsilon_c}{\varepsilon_{c2}} \right)^n \right] \tag{12}
$$

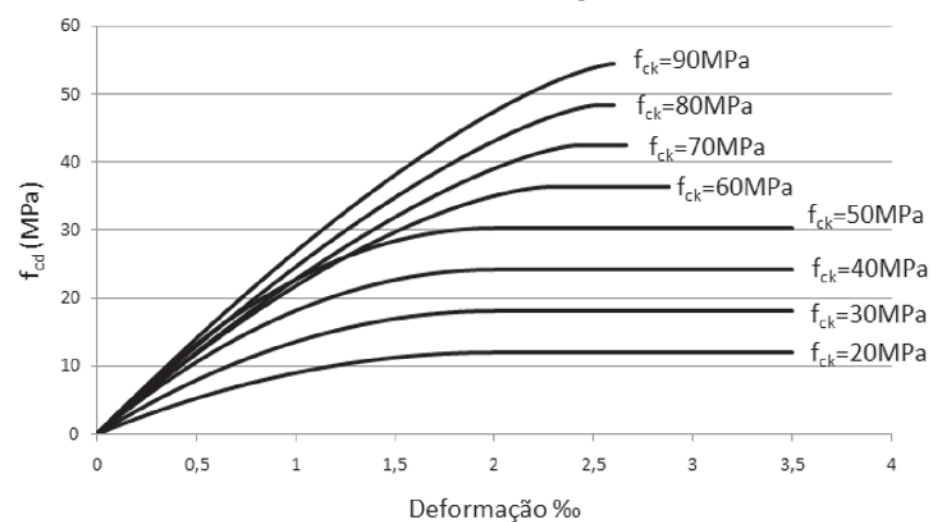

## Tensão x Deformação

#### Figura 6

Diagrama tensão-deformação para concretos de C20 a C90

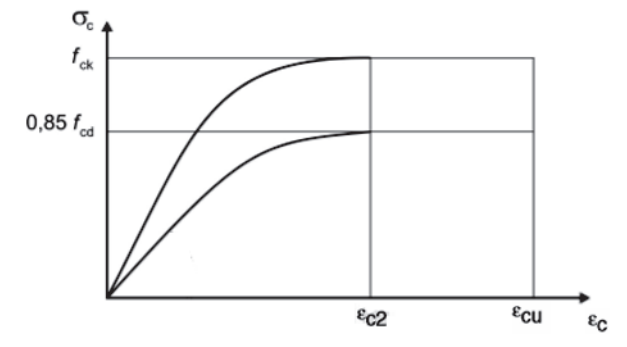

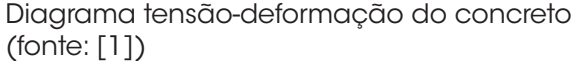

onde,

 $f_{\text{cd}} = f_{\text{ck}}/1,4$ 

 $\bm{\mathsf{f}}_{\rm ok}$  = resistência característica à compressão do concreto

f<sub>ca</sub> = resistência de cálculo à compressão do concreto

Conforme definido no item 8.2.10.1 da NBR 6118:2014 [1], o valor do índice n depende do  $f_{ck}$  e é dado como n = 2, para  $\rm{f_{_{ck}}}$  ≤ 50MPa, e como n = 1,4 + 23,4[(90 -  $\rm{f_{_{ck}}}$  )/100] $\rm{^4}$ , para  $50MPa < f<sub>α</sub> < 90MPa$ .

A fim de facilitar o cálculo dos esforços resistentes para concretos de  $f_{\alpha}$ > 50MPa, é proposto por (Campos [5]) que o primeiro trecho do diagrama seja aproximado para uma parábola do segundo grau passando pela origem. A equação dessa parábola é definida por este autor como:

$$
\sigma_c = 0.85 f_{cd} \left( a_2 \ \varepsilon_c^2 + a_1 \ \varepsilon_c \right) \tag{13}
$$

sendo a $_{\textrm{\tiny{1}}}$ e a $_{\textrm{\tiny{2}}}$ os coeficientes que relacionam a curva real e a curva parabólica aproximada.

Através do ajuste de parábolas às curvas tensão-deformação realizado com o software Microsoft Excel, são obtidos os valores para a<sub>1</sub> e a<sub>2</sub> apresentados na Tabela 1.

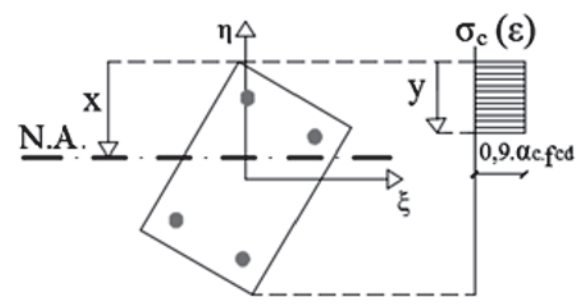

#### **Figura 8**

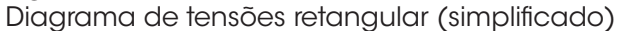

#### Tabela 1

Parâmetros  $a_1$  e  $a_2$  de ajuste das curvas tensão-deformação a parábolas

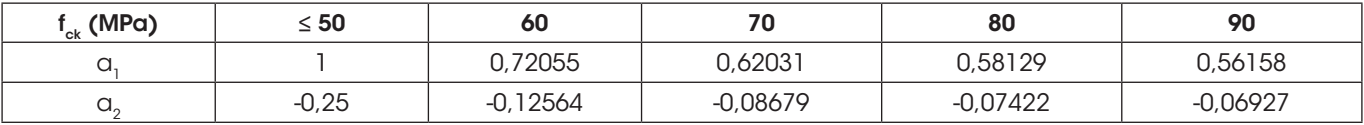

Observou-se que os coeficientes de correlação (R²) entre as curvas reais e as aproximações parabólicas realizadas tiveram valores bem próximos a 1 (em torno de 0,998), o que confirma que a adoção das curvas parabólicas para representar o comportamento do material é satisfatória.

De acordo com o item 17.2.2 da NBR 6118:2014 [1], além do diagrama parábola-retângulo de tensões para o concreto, pode- -se utilizar um diagrama retangular simplificado de altura  $y = \lambda X$ (ver Figura 8). Nesse diagrama, a tensão atuante é considerada constante até a profundidade y e igual a  $\alpha_{\rm c}.\rm f_{\rm cd}$  no caso da largura da seção (medida paralelamente à L.N.) não diminuir a partir desta para a borda comprimida. Para a flexo-compressão oblíqua em seções retangulares, isso ocorre para a L.N. com inclinação  $\alpha$  =(0°,90°,180°,270°,360°). Para outras inclinações, a largura da seção diminui no sentido da fibra mais comprimida e, nesses casos, a tensão constante do diagrama deve ser considerada  $0,9.\alpha_{c}.f_{cd}$ , conforme recomendado por (Santos [4]) é conveniente que essa tensão reduzida seja utilizada independentemente da inclinação da linha neutra. Os parâmetros λ e  $\alpha_{\rm c}$  são definidos em função da resistência à compressão do concreto, conforme item 17.2.2 de [1], como sendo respectivamente 0,8 e 0,85 para  $\rm{f}_{\rm{ck}}$ ≤ 50MPa e através das equações (14) e (15) para f $\rm{_{ck}}$  > 50MPa.

$$
\lambda = 0.8 - (f_{ck} - 50) / 400
$$
 (14)

$$
\alpha_c = 0.85 \left[ 1 - (f_{ck} - 50)/200 \right] \tag{15}
$$

A contribuição do concreto para os esforços resistentes é obtida a partir de integrações em relação à área de concreto comprimida da seção conforme descrito nas equações de equilíbrio (3), (4) e (5), onde a tensão no concreto é obtida através da deformação calculada para cada ordenada. Para resolver essas integrais, podem ser adotados diferentes procedimentos. Trabalhos como os

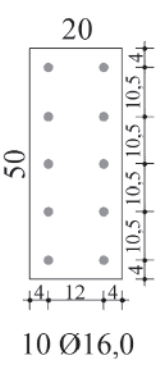

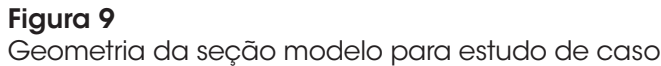

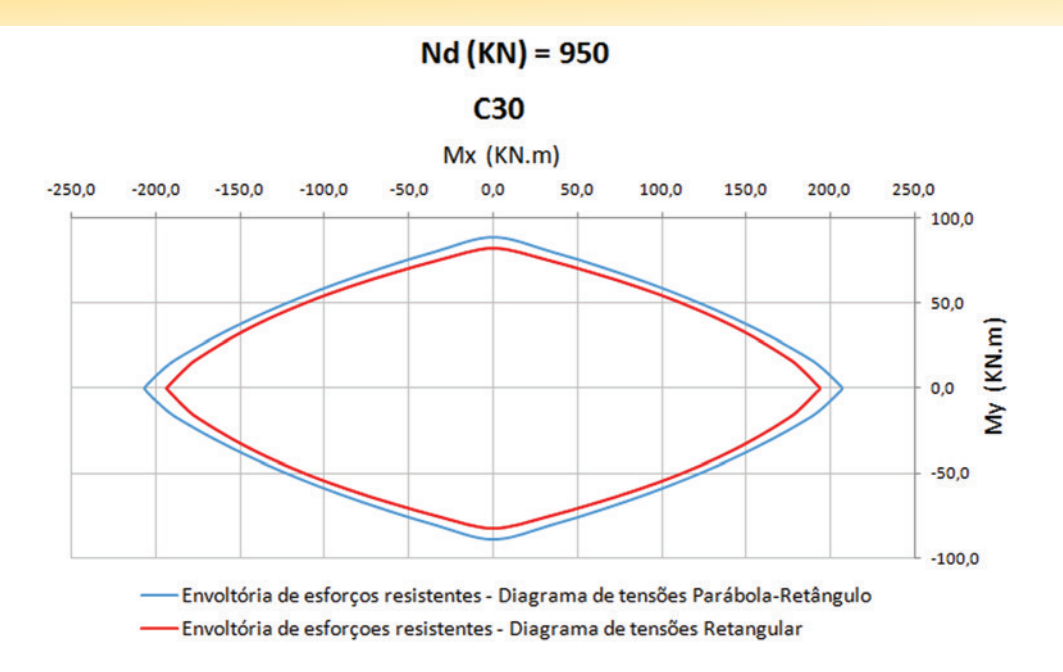

Exemplo de sobreposição de envoltórias resistentes

de (Campos [5]) e (Muniz [6]) utilizam o Teorema de Green para transformar as integrais de superfície em integrais de contorno que são resolvidas ao longo dos vértices da área comprimida da seção. Outros trabalhos como os de (Cardoso Júnior [7]) e (Suaznábar e Silva [8]) utilizam a discretização da seção transversal para resolver de maneira analítica o mesmo problema. Nesse trabalho foi adotada a metodologia que está detalhada em (Campos [5]) para geração de envoltórias resistentes.

### **3. Análise comparativa entre as envoltórias de esforços resistentes**

Afim de avaliar as diferenças entre envoltórias de esforços resistentes geradas a partir da utilização do diagrama parábola-retângulo ou do diagrama retangular do concreto, foi realizado um estudo de caso para uma seção modelo (Figura 9). Para tanto, foi implementado um programa no software Microsoft Excel embasado nos conceitos apresentados anteriormente. O programa possibilita a geração de envoltórias resistentes por ambos os métodos.

A apresentação do programa está melhor definida no trabalho de (Fonseca [9]).

Na Figura 10 está ilustrado um exemplo de sobreposição de envoltórias gerada pelo programa considerando a classe C30 de resistência para o concreto e a força normal resistente de 950KN. Além do resultado gráfico, também é possível obter através do programa os momentos resistentes da seção para cada inclinação da linha neutra assumida (de 0° a 360°), a cada 5°, em forma de tabela.

Inicialmente, a fim de investigar as diferenças entre os esforços obtidos pelos diagramas parábola-retângulo e retangular para situação de compressão pura, foi verificado o valor da força normal resistente de cálculo máxima da seção modelo no domínio 5. Para tal, considerou-se a L.N. tendendo ao infinito e a seção inteiramente comprimida com deformação constante  $\varepsilon_{c2}$ . A Tabela 2 relaciona os valores obtidos para o esforço normal máximo de cálculo considerando os diagramas parábola-retângulo e retangular do concreto e classes de resistência C20 a C90.

Observa-se que para concretos de  $f_k \leq 50MPa$  a diferença entre as forças normais resistentes máximas não é tão expressiva,

#### Tabela 2

Comparação entre forças normais máximas resistentes da seção

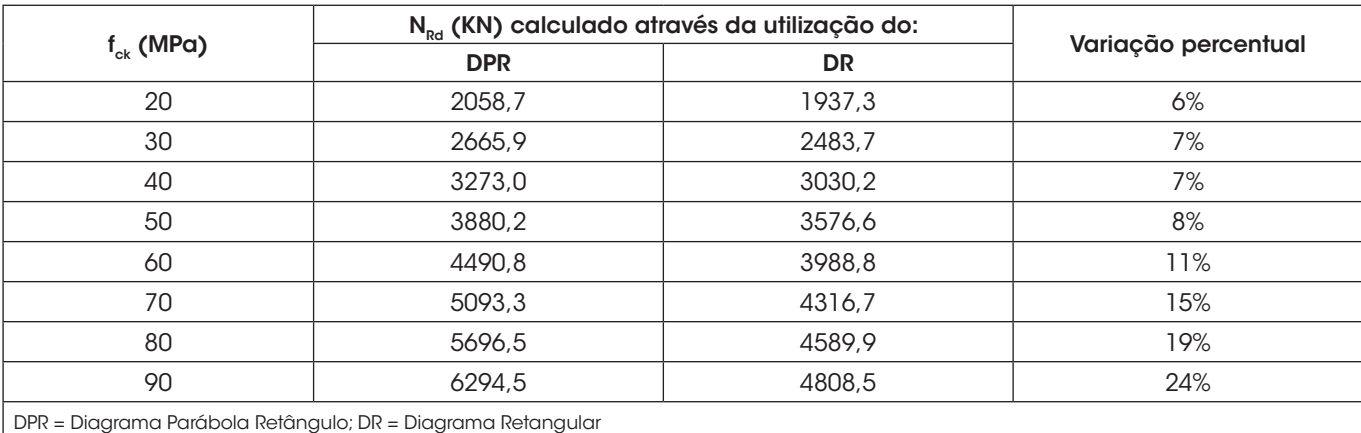

#### **Comparison between resistant load contours generated considering the parabolic-rectangular (DPR) and the rectangular (DR) stress-strain diagrams for rectangular sections under combined axial...**

chegando ao máximo de 8%. Contudo, para classes de resistência superiores, a diferença aumenta conforme o aumento do  $f_{\text{ext}}$ , chegando a 24% para concretos de C90. Em estruturas de edificações, é usual a adoção de concretos com  $f_k$  ≤50MPa, no entanto, para os casos onde o  $f_{ck}$  utilizado seja superior, o dimensionamento feito utilizando o diagrama retangular do concreto pode se tornar antieconômico, na medida em que poderia ser considerado um maior esforço normal resistente calculado pelo diagrama parábola-retângulo.

Além disso, buscou-se avaliar como as diferenças entre envoltórias resistentes são influenciadas pelo aumento do domínio de deformação e pela variação da classe de resistência do concreto. A Tabela 3 apresenta os resultados encontrados para os momentos resistentes correspondentes à inclinação da L.N. de 0°, 45° e 90°,

utilizando concretos com classes de resistência de C20 a C90 e valores crescentes para o esforço normal solicitante de cálculo. Para todas as classes de resistência, na medida em que o esforço normal aumenta, a profundidade da L.N. também aumenta, já que deve existir uma maior área de concreto comprimido para equilibrar a seção. Consequentemente, o domínio de flexão passa a ser maior. Avaliando os resultados da Tabela 3, percebe-se que quanto maior o domínio de flexão, maiores são as diferenças entre momentos resistentes (independente da inclinação da L.N.). No domínio 4, essas diferenças são mais razoáveis, chegando a um máximo de 15%, enquanto que no domínio 4a e, principalmente no domínio 5, essas diferenças podem chegar a 99%. A Figura 11 apresenta um exemplo de comparação de envoltórias no domínio 5 onde observa- -se uma grande discrepância entre as envoltórias geradas.

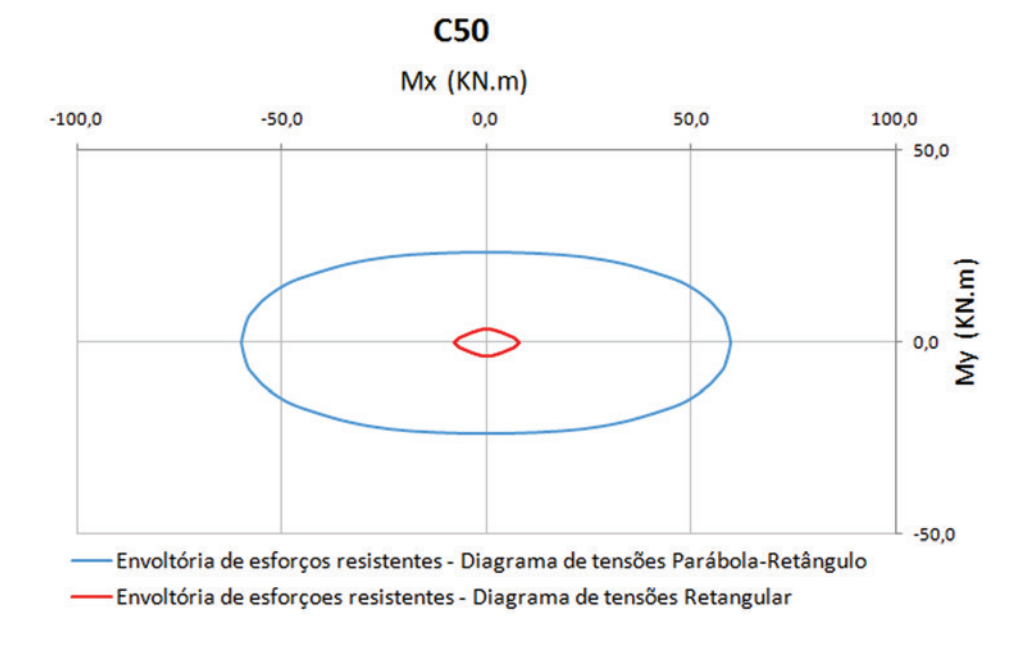

#### Figura 11

Sobreposição de envoltórias resistentes para seção de exemplo no domínio 5

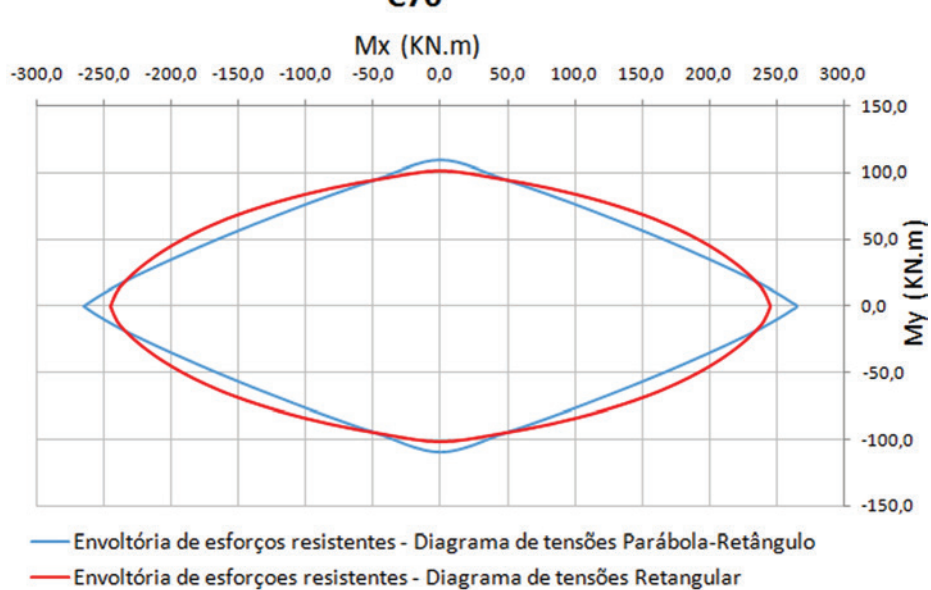

**C70** 

## Figura 12

Exemplo de envoltória do diagrama retangular externa à do diagrama parábola-retangulo em direções oblíquas

Ademais, percebe-se também que para  $f_{ck} \leq 50$ MPa o momento resistente oblíquo ( $M_{Rd,\alpha}$  = 45°) obtido para o diagrama retangular é sempre inferior àquele obtido para o diagrama parábola-retângulo, de modo que o dimensionamento feito com o diagrama retangular é sempre a favor da segurança para esses casos. Entretanto, para  $f_{ck}$  > 50MPa e domínios de flexão 3 e 4, pode-se constatar que o momento resistente oblíquo obtido pelo diagrama retangular torna-se maior do que o obtido pelo diagrama parábola-retângulo, conforme exemplificado na Figura 12. Essa situação apresenta a possibilidade de realização de um dimensionamento contra a segurança no caso da adoção do diagrama retangular. Observa- -se que para as classes C70 e C80 a diferença entre momentos

#### Tabela 3

Comparação entre momentos resistentes da seção

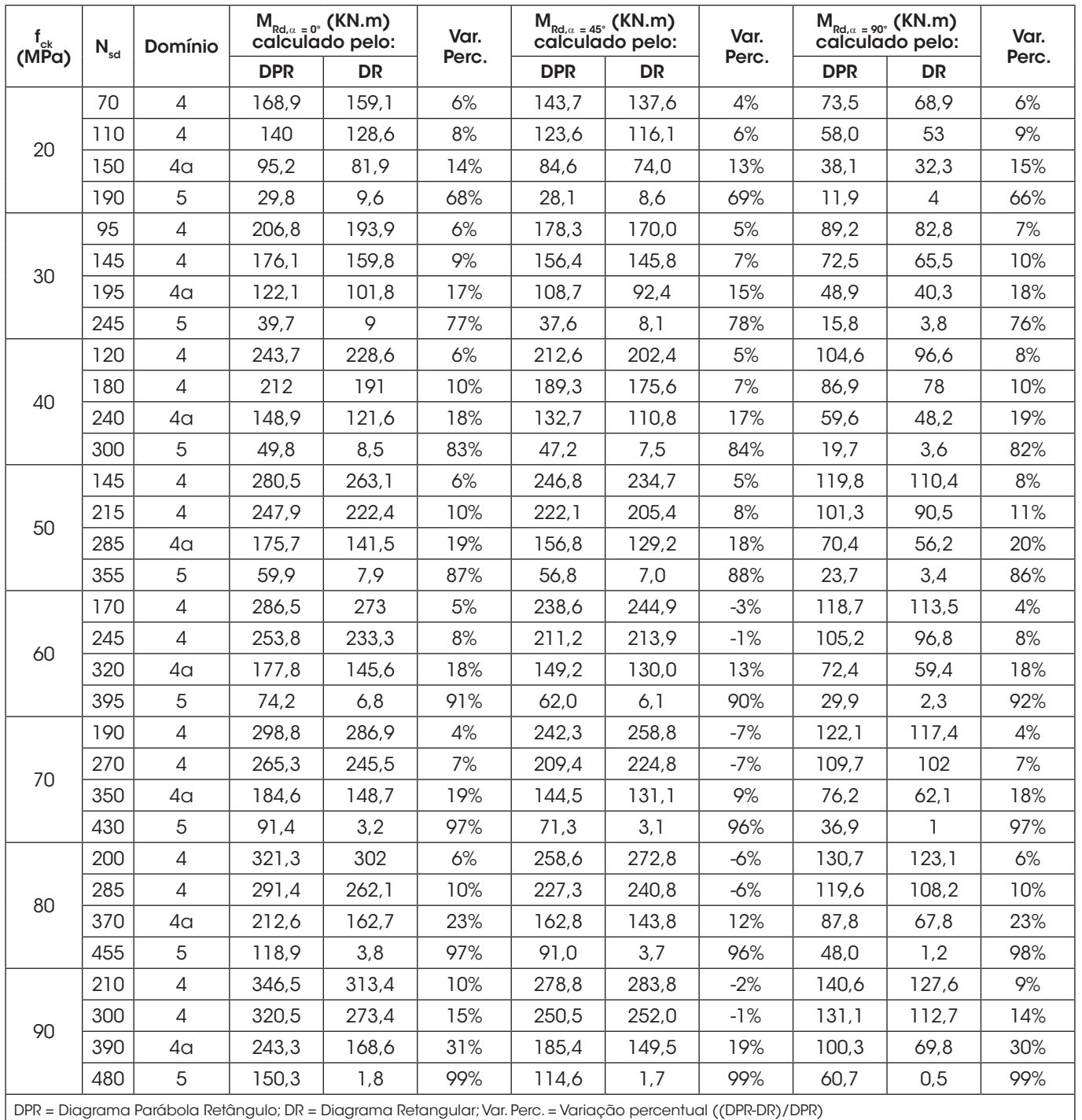

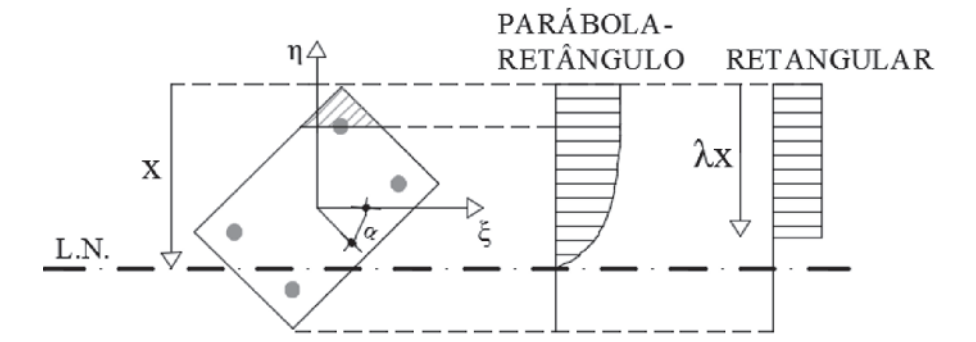

Comparação entre diagramas de tensão para direções oblíquas

resistentes oblíquos (cerca de 7%) foi mais acentuada que para as classes C60 e C90 (máxima de 3%).

## **4. Discussão**

Confome apresentado na Tabela 2, a variação percentual entre os esforços normais máximos resistentes obtidos cresceu com o acréscimo do  $f_{ck}$ , principalmente para concretos acima da classe C50. Isso se justifica pois, para seção inteiramente comprimida, considera-se que toda seção transversal do concreto está resistindo sob uma tensão de  $0.85f_{c}$  quando utilizado o diagrama parábola retângulo, que é maior do que a tensão de 0,9 $\alpha_{\rm c}^{\phantom{\dag}}$  f $_{\rm cd}$  assumida quando utilizado o diagrama retangular. Para valores de  $\rm{f}_{_{ck}}$  ≤ 50MPa, o valor de  $\rm{\alpha}_{_{c}}$  é igual a 0,85, mas, de acordo com a equação (15), este valor diminui com o aumento do  $f_{\text{obs}}$ , de modo que a tensão calculada com o diagrama simplificado se torna mais conservadora quanto maior a classe de resistência do concreto.

Analogamente, conforme apresentado na Tabela 3, para seções entre os domínios 4a e 5, a variação percentual entre os momentos resistentes obtidos é bastante expressiva e se torna maior na medida em que o domínio aumenta. Para essas seções predominantemente comprimidas, a tensão atuando em toda a seção transversal de acordo com o diagrama parábola-retângulo torna- -se próxima da sua tensão de pico  $(0,85f_{\text{cd}})$ , sendo assim, tem-se que a consideração de uma tensão de compressão constante no diagrama retangular (0,9 $\alpha_{_{\mathrm{c}}}$  f $_{\mathrm{cd}}$ ) inferior à tensão de pico do diagrama parábola-retângulo impacta na diminuição dos momentos resistentes calculados a partir do diagrama retangular.

Na comparação entre envoltórias, é necessário que, independente do diagrama de resistência do concreto utilizado, o esforço normal resistente de cálculo seja igual ao solicitante. Partindo desse princípio, para que o esforço normal resistente da peça calculado considerando o diagrama retangular se iguale àquele calculado utilizando o diagrama parábola-retângulo, ele deve ter uma maior área de concreto comprimida, uma vez que a sua tensão resistente é menor. Com isso, a altura da linha neutra do diagrama retangular é maior, de modo que os seus momentos resistente se tornam ainda menores do que os calculados pelo diagrama parábola-retângulo.

Observou-se também que para valores de  $f_{ck} > 50 MPa$  e domínio 4, a envoltória resistente obtida pelo diagrama retangular foi superior à obtida pelo diagrama parábola-retângulo em direções oblíquas de solicitação (Figura 12). Isso se deve ao fato de que quanto maior a classe do concreto, menor o seu trecho com tensão constante e maior o seu trecho curvo do diagrama parábola-retângulo (Figura 6), o que torna ainda mais difícil de representá-lo como um diagrama de tensões constantes (retangular). Para direções oblíquas, em particular, existem configurações de distribuições de tensões (Figura 13) onde a área da seção comprimida uniformemente pelo diagrama parábola-retângulo é expressivamente menor do que àquela considerada pelo diagrama retangular, de modo que os esforços resistentes obtidos pelo primeiro se tornam menores do que os obtidos pelo segundo.

## **5. Conclusões**

De acordo com os resultados e discussões apresentados nesse trabalho, pode-se concluir que apesar do uso do diagrama retangular simplificar matematicamente o cálculo dos esforços resistentes e representar bem o diagrama parábola-retângulo para muitas aplicações práticas de verificação de seções, algumas ressalvas ao seu uso devem ser feitas.

Primeiramente, para peças dimensionadas nos domínios de flexão 4a e 5 (que são usualmente empregados para o cálculo de pilares) o uso do diagrama retangular apresenta resultados muito conservadores e, portanto, são antieconômicos, quando comparados com resultados obtidos pelo uso do diagrama parábola-retângulo.

Observa-se também que, para as classes C60 a C90 de resistência do concreto e direções oblíquas de solicitação, existem casos em que os momentos resistentes calculados pelo diagrama retangular de tensões no concreto são contra a segurança. Contudo, a diferença entre estes e os calculados pelo diagrama parábola- -retângulo não é muito expressiva, sendo de no máximo 7%.

O item 17.2.2-e da NBR 6118:2014 [1] estabelece que as diferenças entre os resultados obtidos através do uso dos diagramas parábola-retângulo e retangular são pequenas e aceitáveis e que não existe a necessidade de correção através de um coeficiente adicional. Entende-se, portanto, que essa norma preza pela segurança nos dimensionamentos pois, como verificado, para maioria dos casos, o diagrama retangular de tensões apresenta esforços resistentes inferiores aos calculados pelo diagrama parábola-retângulo. Sendo assim, o diagrama retangular pode ser empregado quando não houverem ferramentas sofisticadas de cálculo. Contudo, particularmente para garantir a economia no dimensionamento das peças solicitadas à flexo-compressão oblíqua, o uso do diagrama parábola-retângulo de tensões do concretos se torna mais adequado na medida em que possibilita um maior esforço resistente para peça.

## **6. Referências bibliográficas**

- [1] ASSOCIAÇÃO BRASILEIRA DE NORMAS TÉCNICAS. NBR 6118 – Projeto de estruturas de concreto – Procedimento. – Rio de Janeiro, 2014.
- [2] FÉDÉRATION INTERNATIONALE DU BÉTON. MC2010 Model Code for Concrete Structures. – Lausanne, 2010.
- [3] EUROPEAN STANDARDS. EUROCODE 2 Design for concrete structures – Part 1–1: General rules and rules for buildings. – Brussels, 2004.
- [4] SANTOS, L.M. Cálculo de concreto armado segundo a NB1/78 e o CEB. – São Paulo, 1981.
- [5] CAMPOS FILHO, A. Dimensionamento e verificação de seções poligonais de concreto armado submetidas à flexãocomposta oblíqua – Porto alegre, 2014.
- [6] MUNIZ, C. F. D. G. Modelos numéricos para análise de elementos estruturais mistos. – Dissertação (Mestrado Acadêmico) – Programa de Pós–Graduação em Engenharia Civil, Escola de Minas, Universidade Federal de Ouro Preto, 2005.
- [7] CARDOSO JÚNIOR, S. Sistema computacional para análise não linear de pilares de concreto armado – São Paulo, 2014.
- [8] SUAZNÁBAR, J. S.; SILVA, V. P.– Código para flexão composta oblíqua de pilares curtos de concreto: superficies do estado–limite – XXXVI Jornadas Sul–Americanas de Engenharia Estrutural, Montevidéu, 2014.
- [9] FONSECA, Y. F. Verificação de pilares retangulares de concreto armado solicitados à flexo–compressão oblíqua: abordagem teórica e geração gráfica de envoltórias resistentes – Monografia de conclusão de curso – Escola Politécnica, Universidade Federal da Bahia, Salvador, 2015.